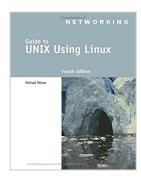

# Guide to UNIX Using Linux (Networking (Course Technology))

By Michael Palmer

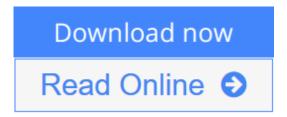

**Guide to UNIX Using Linux (Networking (Course Technology))** By Michael Palmer

Written with a clear, straightforward writing style and packed with step-by-step projects for direct, hands-on learning, Guide to UNIX Using Linux, 4E is the perfect resource for learning UNIX and Linux from the ground up. Through the use of practical examples, end-of-chapter reviews, and interactive exercises, novice users are transformed into confident UNIX/Linux users who can employ utilities, master files, manage and query data, create scripts, access a network or the Internet, and navigate popular user interfaces and software. The updated 4th edition incorporates coverage of the latest versions of UNIX and Linux, including new versions of Red Hat, Fedora, SUSE, and Ubuntu Linux. A new chapter has also been added to cover basic networking utilities, and several other chapters have been expanded to include additional information on the KDE and GNOME desktops, as well as coverage of the popular OpenOffice.org office suite. With a strong focus on universal UNIX and Linux commands that are transferable to all versions of Linux, this book is a "must-have" for anyone seeking to develop their knowledge of these systems.

**<u>Download</u>** Guide to UNIX Using Linux (Networking (Course Tech ...pdf

Read Online Guide to UNIX Using Linux (Networking (Course Te ...pdf

## Guide to UNIX Using Linux (Networking (Course Technology))

By Michael Palmer

#### Guide to UNIX Using Linux (Networking (Course Technology)) By Michael Palmer

Written with a clear, straightforward writing style and packed with step-by-step projects for direct, hands-on learning, Guide to UNIX Using Linux, 4E is the perfect resource for learning UNIX and Linux from the ground up. Through the use of practical examples, end-of-chapter reviews, and interactive exercises, novice users are transformed into confident UNIX/Linux users who can employ utilities, master files, manage and query data, create scripts, access a network or the Internet, and navigate popular user interfaces and software. The updated 4th edition incorporates coverage of the latest versions of UNIX and Linux, including new versions of Red Hat, Fedora, SUSE, and Ubuntu Linux. A new chapter has also been added to cover basic networking utilities, and several other chapters have been expanded to include additional information on the KDE and GNOME desktops, as well as coverage of the popular OpenOffice.org office suite. With a strong focus on universal UNIX and Linux commands that are transferable to all versions of Linux, this book is a "must-have" for anyone seeking to develop their knowledge of these systems.

#### Guide to UNIX Using Linux (Networking (Course Technology)) By Michael Palmer Bibliography

Sales Rank: #239944 in Books
Brand: Cengage Learning
Published on: 2007-08-16

Ingredients: Example IngredientsOriginal language: English

• Number of items: 1

• Dimensions: 9.27" h x 1.13" w x 7.36" l, 2.49 pounds

• Binding: Paperback

• 720 pages

**<u>Download</u>** Guide to UNIX Using Linux (Networking (Course Tech ...pdf

Read Online Guide to UNIX Using Linux (Networking (Course Te ...pdf

### Download and Read Free Online Guide to UNIX Using Linux (Networking (Course Technology)) By Michael Palmer

#### **Editorial Review**

#### Review

1: The Essence of UNIX and Linux. 2: Exploring the UNIX/Linux File Systems and File Security. 3: Mastering Editors. 4: UNIX/Linux File Processing. 5: Advanced File Processing. 6: Introduction to Shell Script Programming. 7: Advanced Shell Programming. 8: Exploring the UNIX/Linux Utilities. 9: Perl and CGI Programming. 10: Developing UNIX/Linux Applications in C and C++. 11: The X Window System. Appendix A: How to Access a UNIX/Linux Operating System. Appendix B: Syntax Guide to UNIX/Linux Commands. Appendix C: How to Install Fedora and How to Use the Knoppix CD. Appendix D: UNIX/Linux Variants. Appendix E: UNIX/Linux Security: Network and Internet Connectivity. Glossary.

#### About the Author

Michael Palmer, Ph.D., is an industry consultant and educator who has written numerous networking and operating systems books, including best-selling books about Microsoft Windows Server systems and UNIX/Linux. He is president of CertQuick, which provides computer and networking consulting services, technical authoring services, and computer science curriculum development for schools. Dr. Palmer has worked for 30 years in higher education and industry as an instructor, professor, systems and networking specialist, technical manager, department head, and consultant. He holds bachelor's, master's, and doctorate degrees from the University of Colorado at Boulder.

#### **Users Review**

#### From reader reviews:

#### **Charlotte Maas:**

The reserve untitled Guide to UNIX Using Linux (Networking (Course Technology)) is the reserve that recommended to you to learn. You can see the quality of the e-book content that will be shown to you actually. The language that creator use to explained their ideas are easily to understand. The article author was did a lot of research when write the book, to ensure the information that they share for your requirements is absolutely accurate. You also will get the e-book of Guide to UNIX Using Linux (Networking (Course Technology)) from the publisher to make you much more enjoy free time.

#### Yael Whitehead:

The book Guide to UNIX Using Linux (Networking (Course Technology)) has a lot associated with on it. So when you check out this book you can get a lot of gain. The book was authored by the very famous author. The author makes some research ahead of write this book. This specific book very easy to read you may get the point easily after scanning this book.

#### **Samuel Travis:**

Are you kind of occupied person, only have 10 or even 15 minute in your time to upgrading your mind

expertise or thinking skill actually analytical thinking? Then you are having problem with the book in comparison with can satisfy your small amount of time to read it because this time you only find book that need more time to be go through. Guide to UNIX Using Linux (Networking (Course Technology)) can be your answer as it can be read by you who have those short extra time problems.

#### John Davis:

That book can make you to feel relax. That book Guide to UNIX Using Linux (Networking (Course Technology)) was multi-colored and of course has pictures on there. As we know that book Guide to UNIX Using Linux (Networking (Course Technology)) has many kinds or genre. Start from kids until youngsters. For example Naruto or Detective Conan you can read and believe that you are the character on there. So, not at all of book tend to be make you bored, any it offers up you feel happy, fun and chill out. Try to choose the best book for you and try to like reading that.

Download and Read Online Guide to UNIX Using Linux (Networking (Course Technology)) By Michael Palmer #HPD2USLAGE7

## Read Guide to UNIX Using Linux (Networking (Course Technology)) By Michael Palmer for online ebook

Guide to UNIX Using Linux (Networking (Course Technology)) By Michael Palmer Free PDF d0wnl0ad, audio books, books to read, good books to read, cheap books, good books, online books, books online, book reviews epub, read books online, books to read online, online library, greatbooks to read, PDF best books to read, top books to read Guide to UNIX Using Linux (Networking (Course Technology)) By Michael Palmer books to read online.

### Online Guide to UNIX Using Linux (Networking (Course Technology)) By Michael Palmer ebook PDF download

Guide to UNIX Using Linux (Networking (Course Technology)) By Michael Palmer Doc

Guide to UNIX Using Linux (Networking (Course Technology)) By Michael Palmer Mobipocket

Guide to UNIX Using Linux (Networking (Course Technology)) By Michael Palmer EPub

HPD2USLAGE7: Guide to UNIX Using Linux (Networking (Course Technology)) By Michael Palmer